## Вкладка «Причины установлены» перинатального свидетельства о смерти

На вкладке «Причины установлены» отображается информация о причинах установления смерти.

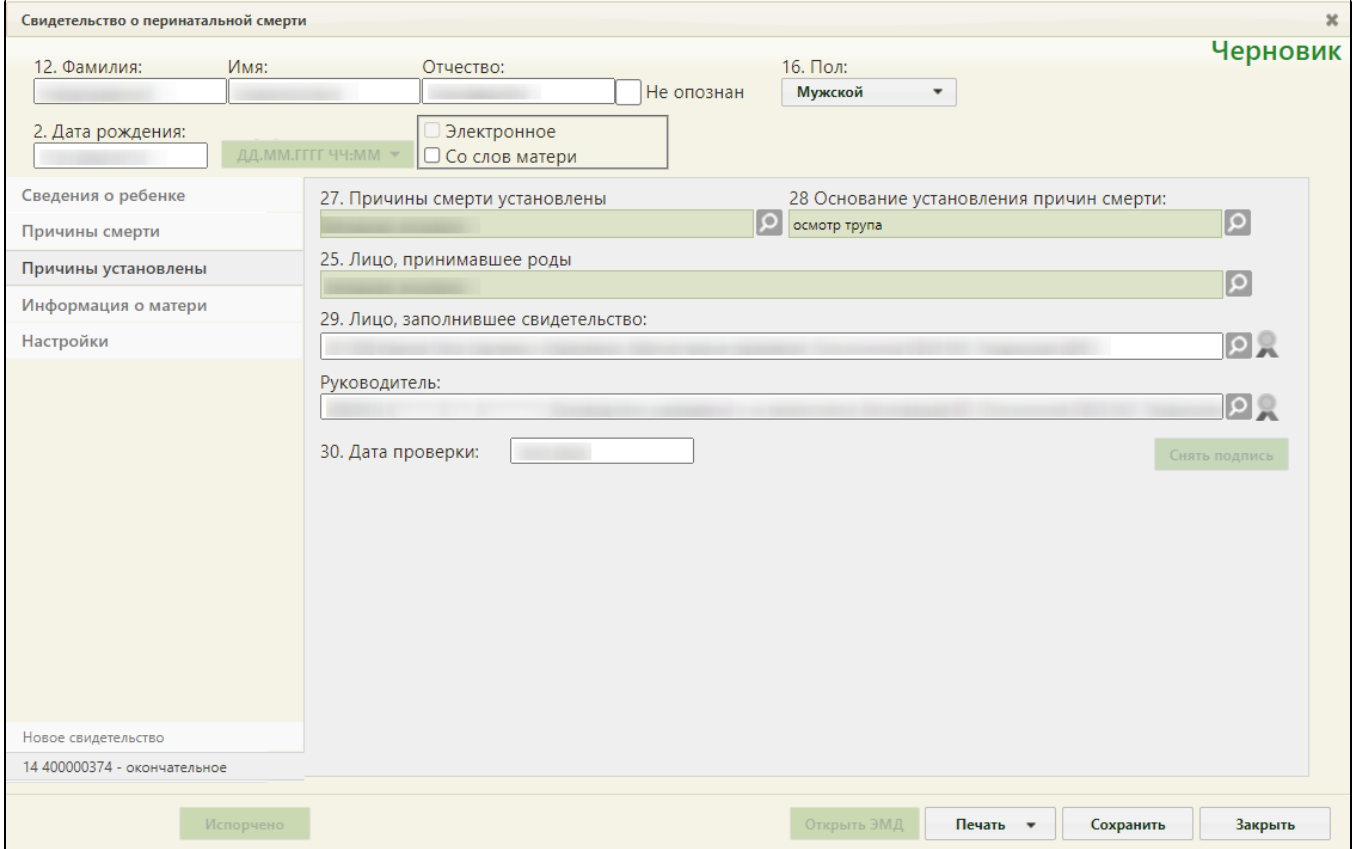

## Вкладка «Причины установлены»

- «Причины смерти установлены», «Основание установления причин смерти», «Лицо, принимавшее роды» поля заполняются выбором нужного варианта из справочника, открываемого нажатием кнопки
- «Лицо, заполнившее свидетельство» поле автоматически заполняется данными авторизованного пользователя. При необходимости значение можно изменить, выбрав подходящие из справочника.
- «Руководитель» поле автоматически заполняется руководителем подразделения.
- $\bullet$ «Дата проверки» – поле заполняется автоматически текущей датой.